# T-model: Choose between two or more programmes.

## Step 1:

Place one of the studies at the top of the model. There is space below to write the positive and negative aspects of the study. When doing so, try to think of all the aspects involved in the study, such as the content (courses), study difficulty, location of the university or university of applied science, the atmosphere in the programme etc.

Do this with the second option too.

### Step 2:

When you have done this for both studies you want to compare, you can indicate how important each aspect is. Award a mark to each aspect, awarding marks from 1 to 10. Give an aspect a mark 10 when it is very important and a mark 1 if an aspect is not or is hardly important, and of course everything in between.

#### Step 3:

Then, for the first study, add all points from the positive column followed by those from the negative column. Then check the results by deducting the negatives from the positives. This will give you your final mark. Do the same with the columns for the second study. You can then compare these two final marks. The marks can be high, low or even negative. The difference between these two marks says something about which of the two studies you find more appealing. But what is more important is that you have really thought a lot about all the aspects associated with the studies, both positive as well as negative aspects. And also that you have thought about how important certain arguments actually are.

## Consider:

- When you've only been able to think of positive aspects for a certain study, take into account that this could mean that it is either a very good option, or you do not yet want or cannot yet see the negative aspects. Investigate which of the two is true.
- Also take into account that nobody enjoys a study for 100%. That's not realistic. There are always areas that are less interesting. If you come out at 75-80%, that's good. If you only find it 50% appealing, think hard about whether it's wise to choose this study.

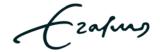

| ogramme:         |      |                  |        |
|------------------|------|------------------|--------|
| Positive aspects | Mark | Negative aspects | Mark   |
|                  |      |                  |        |
|                  |      |                  |        |
|                  |      |                  |        |
|                  |      |                  |        |
|                  |      |                  |        |
|                  |      |                  |        |
|                  |      |                  |        |
|                  |      |                  |        |
|                  |      |                  |        |
| To               | otal | To               | otal   |
|                  |      |                  |        |
| ogramme:         |      |                  |        |
| Positive aspects | Mark | Negative aspects | Mark   |
|                  |      |                  |        |
|                  |      |                  |        |
|                  |      |                  |        |
|                  |      |                  |        |
|                  |      |                  |        |
|                  |      |                  |        |
|                  |      |                  |        |
|                  |      |                  |        |
|                  |      |                  |        |
|                  |      |                  |        |
| To               | otal | Т                | otal   |
|                  | ,    |                  | - 1011 |
| ogramme:         |      |                  |        |
| Positive aspects | Mark | Negative aspects | Mark   |
|                  |      |                  |        |
|                  |      |                  |        |
|                  |      |                  |        |
|                  |      |                  |        |
|                  |      |                  |        |
|                  |      |                  |        |
|                  |      |                  |        |
|                  |      |                  |        |
|                  |      |                  |        |
| T                | otal | T.               | otal   |

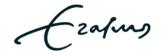